## Photoshop 2021 (Version 22.5.1) Full Product Key For Mac and Windows 2022

Installing Adobe Photoshop and then cracking it is easy and simple. The first step is to download and install the Adobe Photoshop software on your computer. Then, you need to locate the installation.exe file and run it. Installing Adobe Photoshop is easy, but the process can be a bit time consuming. First, you need to go to Adobe's website and select the version of Photoshop that you want to install. Then, click the download button and choose the location to install the software. After the download is complete, you need to open the.exe file and follow the on-screen instructions. Once the installation is complete, you need to locate the crack file and copy it to your computer. You need to run this file to unlock the full version of the software. After that, you need to download and use the keygen. After the keygen is used, you need to use Adobe Photoshop. Be sure to backup your files since cracking software is risky. With these simple steps, you can install and crack Adobe Photoshop.

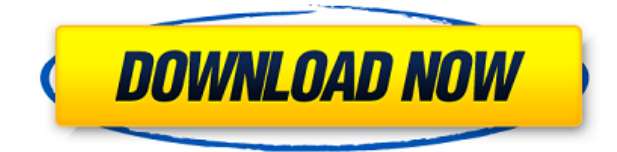

The camera you use affects the quality and style of photos you take, but not as much as the type of camera you have. There is an incredible variety of cameras available, from smartphones to DSLR systems, with each type of camera having its own strengths and weaknesses. To take the best quality photos we want balance in our photography. Shoot your photos with a camera that works well for the style of photography you want to capture. Lightroom allows you to select the camera you'll be using for the majority of your photos. With the new additions this is possible in the> Automatic settings, which also shows you where the photo came from and recommended settings for the image. Fujifilm X-Trans RAW formats may seem different from the countless other RAW formats offered by competing cameras. As such, it may be a challenge for a user like you and me to decide which RAW format is best suited for a particular situation. However, I hope this article helps you make your mind up. With Lightroom 5, which images are created in X-Trans RAW format, and which to save in any other format? Read on and get the answer. On the first page of the Lightroom 5 User Tips page, there is a nifty trick for choosing an image for the "Best Image" selection. It's a question that I myself am often faced with when reviewing images in Lightroom:

**Best Image – How do you choose one?** If you're wondering about the logic of this, keep in mind that what you end up doing with the other subjects is letting your creativity take you where you want to go – and that's why others love your images.

## **Photoshop 2021 (Version 22.5.1)Serial Key X64 {{ New! }} 2023**

And with dynamic linking, you can stay in Photoshop without downloading the entire app. All edits you make in Photoshop Camera are automatically sent to Photoshop on desktop or mobile computer where you'll be able to access the best possible edits when you're ready to save. You can easily return to any shot you've previously edited, share your galleries, and even mix edit sessions on desktop and mobile. Several years ago, Adobe Photoshop Camera could do a lot to help us free ourselves from traditional desktop editing. It was designed for mobile photography because that reality is coming for all of us. I can't say it enough, this is the future of photography, not the past. Give it a try yourself right now and let us know what you

think.https://techcrunch.com/2019/10/20/adobe-photoshop-camera/feed/0https://techcrunch.com/201 9/10/20/adobe-photoshop-camera/Facebook Business Innovation: The Future of

Workhttps://techcrunch. The Eraser tool, often referred to as the Erase tool, lets you remove portions of an image, which goes out of your image editing software's scope. This tool helpfully gives you the option to Merge or Clip photos, which include, respectively, a merge of two images or a selection of a portion of one image to the other. This can be good for clipping art or pictures. **What It Does:** The Shape tool gives you the option to change the shape and size of an image. Use the Rectangle Tool to make shapes, or use the Pen tool to draw shapes. While it's a bit of trial and error, you can get a powerful result for simple circles or squares. 933d7f57e6

## **Download free Photoshop 2021 (Version 22.5.1)Serial Key 64 Bits {{ lAtest release }} 2023**

The 2017 release of Photoshop replaced Spot Repair with a new feature called Content Aware Fill for more intelligent and accurate repair and replacement. With Content Aware Fill, Photoshop can do more than just replace areas of a photo where there are details missing—it can use contextual information to find and select nearly any object in the image. Like many other software publishers these days, Adobe is expecting you to use massive amounts of cloud storage. This year it's trying to make that easier, with new features in Photoshop that let you save, access and work with your files wherever they're stored—or even on mobile phones. To help Enthusiasts master new features and stay current with updates, Photoshop on Demand is offered as a subscription. Visitors to Photoshop.com can participate in Photoshop Technical support communities with Chat and Video tutorials, and discuss solutions with peers. Also announced today was Photoshop on Demand, which gives you the ability to get your hands on the incredible paid-for features of Photoshop on a PC or Mac that you own. Developed via Adobe Sensei, which is used by Photoshop for image recognition, text recognition and enhanced editing, Photoshop on Demand enables users to use Photoshop Pro without having to buy a new laptop or desktop. You can now purchase a subscription which allows you access to the powerful selection tools and content-aware aware features currently only available in Photoshop. Adobe MAX is the world's largest creative conference, featuring the industry's leading content creators, educators, and thought leaders demonstrating how digital content can be transformed and improved with creativity and innovation. This year, more than 40,000 creative professionals and digital content creators will participate in Adobe MAX from July 29 to August 1 at the San Jose McEnery Convention Center.

download pattern in photoshop download preset for photoshop download pattern for photoshop download wood pattern photoshop download silver pattern photoshop download preset brush photoshop download metal pattern photoshop download pattern mosaic photoshop download pattern circle for photoshop download pattern camo photoshop

Photoshop began as a raster graphics editor, but, over the years, has evolved into a full-fledged multimedia tool. Photoshop has added features such as video editing, transparency, animation, and 3D tools. The company provides perpetual licensing of the software that starts from \$749.Additionally, you get a several free tools & apps. Other tools include: Adobe Acrobat Pro, Adobe Bridge, Adobe Premiere Pro, Adobe Audition, Adobe Character Animator, Adobe InDesign, Adobe Illustrator, Adobe Lightroom, Adobe Photoshop Express, Adobe Photoshop Lightroom, Adobe Photoshop plugins, Adobe Photoshop tutorials, Adobe Photoshop favorites, Adobe Photoshop on mobile, Adobe Photoshop presets, Adobe Photoshop rasterizer, Adobe Photoshop CC 2018, Adobe Photoshop clean room method, Adobe Photoshop camera raw, Creative Cloud for Photoshop, hosted websites, HTML, HTML5, HTML interior, in-house graphic design, Joomla!, Kindle Book Creator, loop photography, web design, Web Design. and Web Designer.. **Photoshop –** Adobe became a driving force in the graphic designing and multimedia industry. And for Adobe, Photoshop is the flagship project that redefined the way images are edited and treated. Over that, it revolutionized the graphic designing vertical, which further inspired millions of artists worldwide. Photoshop is the best editing software to use for all kinds of images. Adobe Photoshop allows you to crop images,

resize, edit, enhance, add text, apply filters, draw shapes, create special effects, and perform other advanced fine-tuning tasks. Additionally, Photoshop is used for web design and print designing.

Photoshop CC for Windows is a tool used to edit and create digital images. This tool is developed by Adobe. Photoshop CC is an update of the previous version, Photoshop CS6. It is a vector-based software and therefore it is very powerful in editing. It enhances the performance of the previous version of the Photoshop. The image editing tool cannot be considered complete. The Photoshop CC gives a chance to the user to make the Photoshop a flawless tool in editing digital photos. The tools that are used in Photoshop include crop tool, visibility, transform, perspective, blur, adjustment, and layers. "As developers and designers alike continue to reimagine how content is created and shared, the future of Photoshop lies in the cross-device and cross-platform world of the web," said John Paiz, senior vice president, global marketing, Creative Cloud, Adobe. "Our new innovations in Photoshop for the web will allow artists and designers to easily create and edit massive, complex images and designs across today's web browser without the need for software downloads or plugins. These new capabilities, combined with our work in modernizing 3D, signify a new era of Photoshop innovation that will even further accelerate the creative process." Extended File Formats: Photoshop now supports Editing through the Web, taking the best features of the web into Photoshop, and supporting all of the same file types available in the desktop version of Photoshop. It is now natively available on the following platforms: Windows, macOS, and Linux. For Windows and macOS, the Editing Through the Web feature is available for Internet Explorer 11 or newer, Safari, or FireFox. For Linux, any web browser is supported for internet access. Users can also open, save, and preview files coming from VSCode, Slack or others.

<https://jemi.so/liasuVabpe/posts/4ViMA7iJLRNJcVGh8UKV> <https://jemi.so/primigcorga/posts/R6DA5kF4OiFFt1CbhKTf> <https://jemi.so/9scananPnenwo/posts/NDWAzFAZbVQ8CfEhICWY> <https://jemi.so/9scananPnenwo/posts/Bs6dmEhdiAXMec2CjnDQ> <https://jemi.so/primigcorga/posts/cvwwkky5P4ZLdbwO26Vb> <https://jemi.so/primigcorga/posts/OSn6KBPtVVzmqj5QhOu2>

The 'Layer' is a main feature of the Photoshop workflow; it works as a base for your design, styling, and editing. Layer is the layer means a photo for example, which has been divided into small parts. By using the layer, you can change, edit, blend, and move them around any part of your photo. With the help of Photoshop, you can easily create edits and designs. And most users would definitely use this as important feature in all Adobe products. With this feature, you get the chance to keep every change you made in your photos perfectly. This feature can work both on Windows and Mac OS. Half way through editing a file, do not forget to save your edit. You can surely save your file every five minutes. While signing up for the online version of Photoshop, there are many forums you can communicate with all your colleagues from all over the world. Adobe Photoshop CC and Photoshop Lightroom do not come with this version. What if you need to save some time, photo quality? You want just one step process then levels is the best solution! This feature provides a balance to the photography by providing the needed contrast and brightness settings. It also helps to make the photo more natural. Photoshop CS6 and Photoshop CC got levels feature. Smart object provides a simplified way to curate your files to specific areas in a photo for example, face, body, etc. with the help of the smart object it is very easy to remove the unwanted elements without the necessity of any overall edits. Brilliant feature that Adobe provided in the CS version of Photoshop. To make new digital photo, you do not need to worry about any changes that may happen in the future. The

Photoshop will just like to make any overall edits for you.

[https://mybusinessplaces.com/wp-content/uploads/2022/12/Oil-Painting-Brushes-Photoshop-Cc-Free-](https://mybusinessplaces.com/wp-content/uploads/2022/12/Oil-Painting-Brushes-Photoshop-Cc-Free-Download-EXCLUSIVE.pdf)[Download-EXCLUSIVE.pdf](https://mybusinessplaces.com/wp-content/uploads/2022/12/Oil-Painting-Brushes-Photoshop-Cc-Free-Download-EXCLUSIVE.pdf)

[https://www.waggners.com/wp-content/uploads/Photoshop-Cc-2021-Oil-Paint-Filter-Download-BETT](https://www.waggners.com/wp-content/uploads/Photoshop-Cc-2021-Oil-Paint-Filter-Download-BETTER.pdf) [ER.pdf](https://www.waggners.com/wp-content/uploads/Photoshop-Cc-2021-Oil-Paint-Filter-Download-BETTER.pdf)

<https://it-sbo.com/wp-content/uploads/2022/12/rafeivi.pdf>

https://jiyuland9.com/ $\Box$ <https://www.theccgway.com/wp-content/uploads/2022/12/Futura-Font-Photoshop-Download-TOP.pdf> [https://professionalspearos.com/photoshop-2022-version-23-4-1-torrent-activation-code-serial-key-wi](https://professionalspearos.com/photoshop-2022-version-23-4-1-torrent-activation-code-serial-key-win-mac-x64-final-version-2023/) [n-mac-x64-final-version-2023/](https://professionalspearos.com/photoshop-2022-version-23-4-1-torrent-activation-code-serial-key-win-mac-x64-final-version-2023/)

[https://notallheroeswearcapes.org/wp-content/uploads/Photoshop-CS6-Download-free-Hacked-For-Wi](https://notallheroeswearcapes.org/wp-content/uploads/Photoshop-CS6-Download-free-Hacked-For-Windows-3264bit-lifetimE-patch-2023.pdf) [ndows-3264bit-lifetimE-patch-2023.pdf](https://notallheroeswearcapes.org/wp-content/uploads/Photoshop-CS6-Download-free-Hacked-For-Windows-3264bit-lifetimE-patch-2023.pdf)

<http://vereskriszta.com/?p=1>

[https://niceclipart.com/adobe-photoshop-lightroom-classic-cc-2020-download-\\_\\_exclusive\\_\\_/](https://niceclipart.com/adobe-photoshop-lightroom-classic-cc-2020-download-__exclusive__/) <https://kuudle.com/photoshop-cs6-with-keygen-windows-10-11-2022/>

It's an incredible color-balancing tool that every digital artist can benefit from. And no wonder, color-balancing is a multi-hour and multi-step process when it comes to a professional photographer project. Photoshop's Color-Balancing Tool simplifies it. You get to the same result with a few simple clicks and it will save the precious time otherwise required to adjust color levels. Photo-editing a full-color image with Photoshop can be a long, tedious task. but it doesn't have to be. Photoshop has a unique feature for such tasks. It can automatically separate a color image into its individual shades of red, green, blue, and all other colors. This feature is quite helpful in case you are trying to check a color accuracy in your images. Meet the signal processing tool that can make your graphic elements recognizable and easy to understand by enhancing the visibility of your basic structures. Photoshop's Image Hint Tool helps you place your best exposure and you can see a silhouette of the image before rendering it. This tool makes it far simpler and faster to edit images and to bring them to life. If you have an intention to create a collage effect on your graphics, it sure is not difficult. You can use this tool to assemble your images in a straightforward process. It is a great tool for image design purposes. In popular usage, Photoshop is the leading image editing software. Most designers, artists and photographers use this software to manage all their image creations or so-called "layers". Photoshop is famous for its layers, also called channels. In Photoshop, they are often called, masks or transparent layers. The name of the layer can change, and you can easily switch between them. You can add colors to them, add opacity, apply special effects, and much more. Layers are also used to overlay several images on one another, to retouch them afterwards and other things. It can even be used to make photo collages. If something is in your image, you can add it and move it around. You can move it, change their size, add shadows and highlights, and much more.